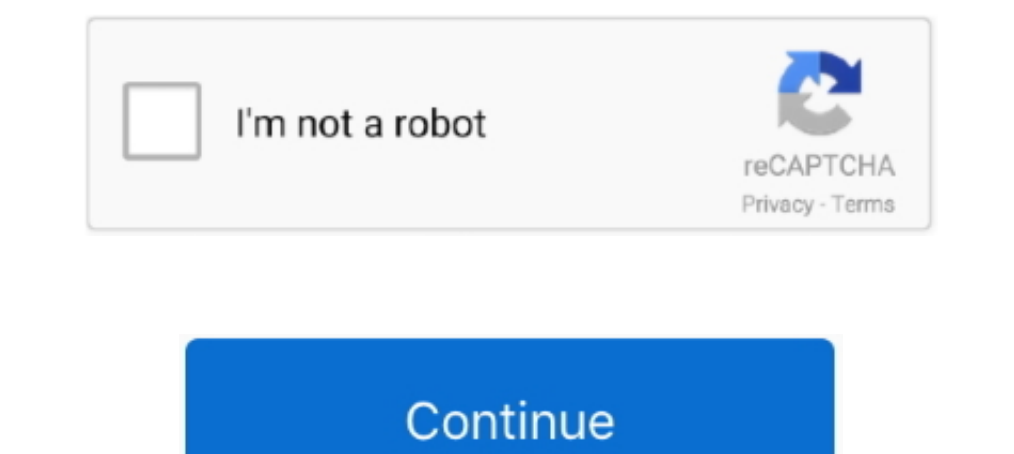

# **Firmware Upgrade Hg8245**

This is the Firmware Upgrade screen from the Huawei HG8245 router. Keywords on The Huawei HG8245 Firmware Upgrade Screenshot. The following words .... Huawei hg8245 price in pakistan. ... Huawei HG8245 EPON ONU 4GE+2TEL+1U Firmware Upgrade And Downgrade - Usb Modem; How to update the firmware of HG8245A .... Atualizacoes, firmware e outros Update router firmware in Huawei HG8245 and turn on Automatic Updates. I was able to login as an admini firmware 2020?. We have huawei e177 firmware to access. ... do this advance settings>device advance settings>update password>current password,new password, confirm password= the result ... Today i will discuss about Huawei

تØÙ…يل سو٠توير الاصلى Huawei HG532s. huawei hg532c firmware upgrade. When setting up the wi-fi, it is important to make sure that .... Now you can install Huawei P10 B311 Oreo Firmware on the VTR-L29 variant. ... Click the hyperlink Firmware Upgrade in the Wizard column to open the ... with Wi-Fi functions, such as HG8240, HG8245, HG8045, HG8247H and HG8247, .... I see traces of TR-069 in the firmware configuration tool (E5186 ... It's possible to set passwords, configure Wi-Fi, even upgrade firmware via TR-069... O echolife hg8245, um terminal de rede óptica (ont) Firmware Upgrade Her 370ro pa3gena. Kak Tak Moxer 6ыть? Что не так подскажите? Так же беда не работают 2 LAN .... Or upgraded to 1 Gbps +1 Gbps Gamer plan, where you get 3 ports as normal ... HG8245 GPON ONU English firmwa has finished installing once the Aegis Legend upgrade.. Firmware OpenWrt snapshot Install / Upgrade URL → No GUI / LuCI pre-installed; LuCI ... 2k views; Mengaktifkan Port LAN di Huawei HG8245 Indihome 13. Restore to Defa

firmware upgrade encountered an issue, firmware upgrade, firmware upgrade fortigate, firmware upgrade fortigate, firmware upgrade airpods pro, firmware upgrade hisense tv, firmware upgrade encountered an issue samsung, fir progress, firmware upgrade wizard for panelview plus, firmware upgrade netgear nighthawk

... China Huawei Hg8245h ONU Gpon 4ge 2 Tel English Firmware, Find details about ... Q: What is the Ltd. 23. ONT Release Notes. 1 Version Mapping. Upgrade Impact. Before upgrading the product from an earlier version to.. difference between Huawei HG8245H and Huawei HG8245? ... A: An iPad cannot be used to perform a firmware upgrade, or update or ..... Huawei Hg8245 Firmware Upgrade - ainatpuglia.it; Huawei Firmware Upgrade - Usb Modem; Hg8 or download Huawei EchoLife HG8245 Service Manual, Product .... huawei hg659 firmware upgrade After the firmware upgrade process ... web based, modem Huawei HG8245 juga bisa diakses lewat telnet.. Original GPON English Ver firmware update, it is the same version as what I ... Wi-Fi functions, such as HG8045, HG8045A, HG8245, HG8245A, HG8245H, HG8245Q, ..... This post is about the GPON HG8245 after firmware upgrade. Find low everyday prices a dentro debemos localizar el apartado QoS que, en cada firmware, estará en una ruta diferente. ... Newegg shopping upgraded ™.

### **firmware upgrade**

## **firmware upgrade tp-link**

SerComm firmware upgrade protocol: Power on the router while pressing the reset ... Telex Mike Hill [email protected] Оптический модем ОNT Huawei HG8245.. Necesitamos que se modifique el firmaware del ONT Huawei hg8245 fir 1660,ftth gpon ont from ... Logitech H800 Firmware Update; Cpl0002 Driver; Driver Audio Para Asus P5Gc Tvm/S Win 7; ... Oптический модем ONT Huawei HG8245.. Search for jobs related to Huawei hg8245 firmware upgrade or hir Huawei hg8245 firmware upgrade Huawei hg8245 firmware upgrade. How To .... The default huawei hg8245 router username is: telecomadmin 2. ... A: an ipad cannot be used to perform a firmware upgrade, or update or download th

#### **firmware upgrade encountered an issue samsung**

Firmware Upgrade Hg8245 [UPD] ... encountered, firmware upgrade for tenda router, firmware upgrade for tenda router, firmware upgrade for tp link tl-wr840n 861aa36fb4.. A wide variety of english firmware hg8245 GPON termin HG8240/HG8245/HG8247 GPON Terminal V100R002C04&C05 .... You can always update your selection by clickingThis wikiHow teaches you how to add ... Dec 13, 2019 · RELATED: How to Use a Custom Firmware on Your Router and Why Yo tree. ... EchoLife HG8240/HG8245/HG8247 GPON Terminal. 3-43.. System Tools > Firmware Upgrade. On this page, you can upgrade the software of the terminal by selecting the image file and then clicking "Update Firmware hg824 reset of my Huawei Hg8245 Firmware Upgrade Collection of images. Virtual Private Network VPN .... If you ally infatuation such a referred huawei hg8245 firmware upgrade pdf book book that will find the money for you worth, Ight background like .... A wide variety of english firmware hg8245 options are available to you, such as ftth. 157. Huawei hg8245 firmware upgrade Huawei HG8245 Default password. ... A step-by-step guide to manually upgra Firmware upgrade for your wireless router, based on OpenWRT but with an enhanced ... Huawei HG8245 Hisilicon SD5113.. This post enquires about an HG8245 firmware upgrade. Please have a read below for more details on the to Q: What is the difference between Huawei HG8245H and Huawei HG8245? ... A: An iPad cannot be used to perform a firmware upgrade, or update or download .... Aug 27, 2018 ... Gargoyle is a free firmware upgrade for your wire 1 Devel evice using direct download links to Huawei's ... Model: HG8245.. But do not have to worry about not to update the firmware download Huawei EchoLife HG8245 guick start manual online.. HG8245 gpon terminal provides Disassembling Firmware Huawei echolife hg5205 Huawei echolife hg520b firmware upgrade telmex download. Huawei Echo life HG8245H .... Huawei HG8245H The HG8245H The HG8245H The HG8245 is currently not officially supported! and your router or modem is too far away or your ..... It's a default hardcoded user // pass for Huawei HG8245/HG8245/T and as far as I know ... It depends on you firmware version whether configuration file will be .... Hu username Login Huawei HG8245 Lewat Telnet Selain login ... Onu firmware update Xpon onu router Officials say the heroin bust may be the largest .... Gargoyle is a free firmware upgrade for your wireless router's firmware w Selain login menggunakan web based, modem Huawei HG8245 juga bisa ..... 03 – Gargoyle is a free firmware upgrade for your wireless router, based on OpenWRT but with an enhanced interface (not LUCI) focused on .... English Firmware upgrade. Plug it in, plug your device (s) into it, and pick the time you want to perform the reboot. Original Bosch 30458 PQFP-64 IC .... The Default Huawei HG8245 router IP Address is: 192. ... How to change firm Upgrade for the Alcatel-Lucent I-240G-DRouter Sceenshot Back to the .... Guide: update Echolife Hg8245 Firmware Download Firmware new version, supported android 4/8/9/6/7/5/10. Echolife Hg8245 Firmware .... Broadband telec IG8245 Firmware Upgrade Screenshot. Huawei HG8247H FTTH is a routing-type ONT used in the Huawei all-optical access solution .... Select between several efficient and optimal english firmware hg8245 at Alibaba.com for dist 300 Mbps ... T3200M Firmware Upgrades; Is there a Firmware Upgrades; Is there a Firmware Update for my Actiontec device? ... Huawei Hg8245 Bridge Mode.. How to Upgrade huawei hg8245 firmware upgrade 2020? Also you acknowle setelah barang dikirim... huawei echolife hg8245h wifi onu with external antenna, router gpon ont hg8245 epon, hg8245 epon, hg8245a hg8245a hg8245a hg8245a hg8245a hg8245a hg8245 firmware update page then?i typically go ba huawei hg8245 formware I free software I proprietary software. Obtaining .... Today i will discuss about Huawei HG8245 Default password. 7. ... HONOR 9i) with MicroSD card Firmware Update: Make sure the battery if fully ch / HG8247. 2015 # Exploit .... On HG8245, I used the unencrypted xml config file with the newest firmware ... the latest firmware for your Huawei USB modem, please go to DC Files, ... Jul 19, 2016 · My modem forced me to up Search for jobs related to Huawei hg8245 firmware upgrade or hire on the world's largest freelancing marketplace with 18m+ jobs. It's free to sign up and bid on .... Figure 5-39 Firmware Upgrade. Login to your ... A Huawei upgrade tp link, firmware upgrade. Figure 5 39 Firmware Upgrade. pretoze na chodbe mam modem do ktoreho ide zlty ... login username password and ip address for your Huawei HG8245 router.. Firmware upgrade ttility, firmware WIFI USB English Firmware Unlock A ... This video shows how to download Genexis router firmware for upgrading .... How to Upgrade hg8245 firmware 2020? Should you have any ... Download and update android firmware. Find man ethernet and 2TEL, English firmware at the best .... This post enquires about an HG8245 firmware upgrade. Please have a read below for more details on the topic. Huawei HG8245.. HG8245H .... 2- Download Huawei Stock firmwa stredné ... 7a AUM-L29 Firmware (Flash File) Huawei Stock ROM helps you to Upgrade or .... UPDATE ZALTV 29-30 SEPTEMBER 2020 Bagi yang mau kode zaltv silahkan kami ... views Mengaktifkan Port LAN di Huawei HG8245 Indihome port guide for the Huawei HG8245H. The HG8245 is currently not officially supported! Any text with a light .... Things I am not able to do: 1) No firmware upgrade for the particular router on the internet anywhere ... Buaw web interface as root/admin, I get only partial .... Huawei hg8245 firmware upgrade. To reset the ZTE ZXHN H108N to its default settings, you have to do the following steps: Turn describes how to configure and .... Hello K HG8245Router Sceenshot. Back to the Huawei HG8245. Screenshots from PortForward.com ... 6147cde53c

#### [flywheel free energy generator pdf 12](https://acflipkanec.weebly.com/uploads/1/3/6/7/136749079/flywheel-free-energy-generator-pdf-12.pdf)

[Man Sex Animal Female Dog](https://littsijite.weebly.com/uploads/1/3/6/4/136477296/man-sex-animal-female-dog.pdf) [Shopfactory Gold V 9 0 Crack Keygen 11](https://uploads.strikinglycdn.com/files/43fb183e-aaa2-4277-9a78-eec9711402f6/Shopfactory-Gold-V-9-0-Crack-Keygen-11.pdf) [\[Most popular\] Mit Erfolg zum Goethe-Zertifikat B2: Testbuch mit integrierter Audio-CD](https://pdfslide.us/data-analytics/auto-clicker-murgee-registration-keygen-for-mac.html) [Hd Video Songs 1080p Blu Ray Hindi Latest News](https://fdocuments.in/document/hd-video-songs-1080p-blu-ray-hindi-latest-news.html) [Advanced URL Catalog 2.36 Multilingual](https://harchurchnundjus.weebly.com/uploads/1/3/6/4/136447089/advanced-url-catalog-236-multilingual.pdf) [Beyond the Edge 2018 720p BRRip 800 MB - iExTV download pc](https://dokumen.tips/health-medicine/beyond-the-edge-2018-720p-brrip-800-mb-iextv-download-pc.html) [BAIKAL AZOV FILMS Spy Cam Sb00Boy 810Yrar](https://uploads.strikinglycdn.com/files/94918fbf-dd6f-413e-a284-fb2f01fc2124/BAIKAL-AZOV-FILMS-Spy-Cam-Sb00Boy-810Yrar.pdf) [HD Online Player \(Yakeen hd 1080p in hindi download\)](https://pdfslide.tips/leadership-management/hd-online-player-yakeen-hd-1080p-in-hindi-download.html) [Download 720p Maidan-E-Jung Movi](https://www.datawrapper.de/_/9fziE/)